V Google Play vyhledat *Bakaláři - oficiální aplikace*

**Další krok: Nový účet**  $Q$  $\overline{\psi}$ bakaláři - oficiální aplikace  $\leftarrow$ O těchto výsledcích 1 Bakaláři OnLine Otevřít BAKALÁŘI software s.r.o.  $\overline{\mathbf{3}}$  $2,0*$ 500 tis.+ Stažení PEGI 3 <sup>O</sup> 7 tis. recenzí <sup>O</sup> th and te e  $131.10$  $19.8.10$  $\sim$   $\sim$   $\sim$   $\sim$  $\sim$   $\sim$   $\sim$ 

Oficiální aplikace pro přístup k systému Bakaláři určená pro rodiče/žáky/učitele

## Reklamy · Související s vaším vyhledáváním

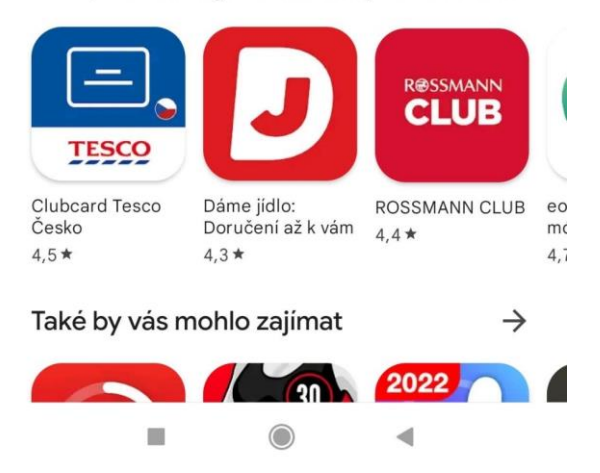

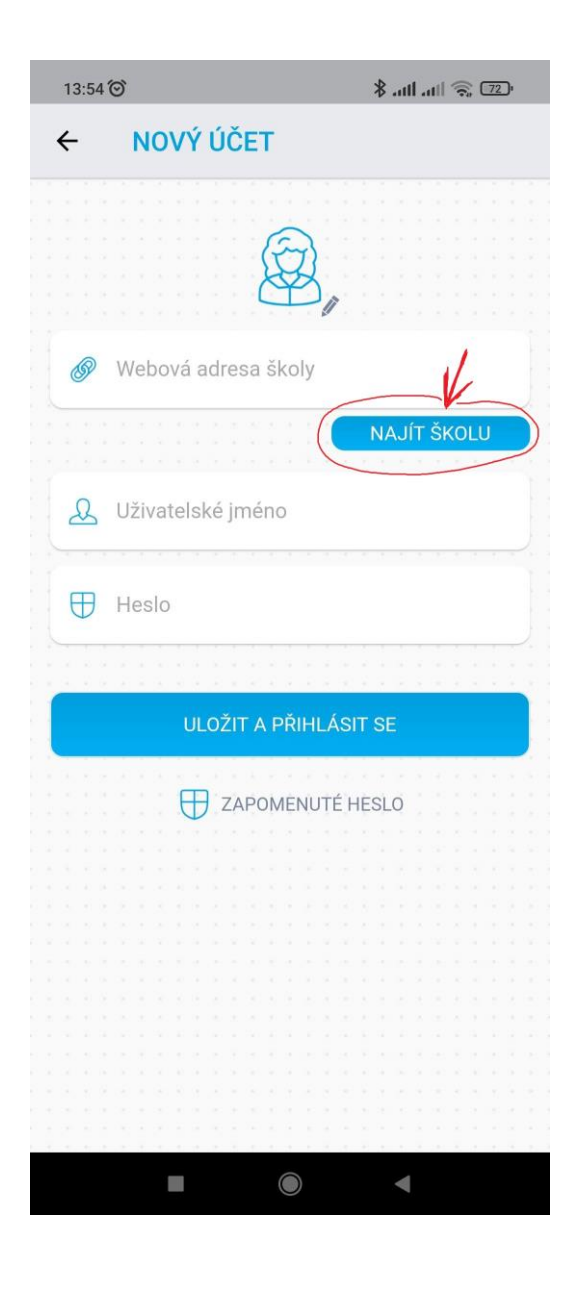

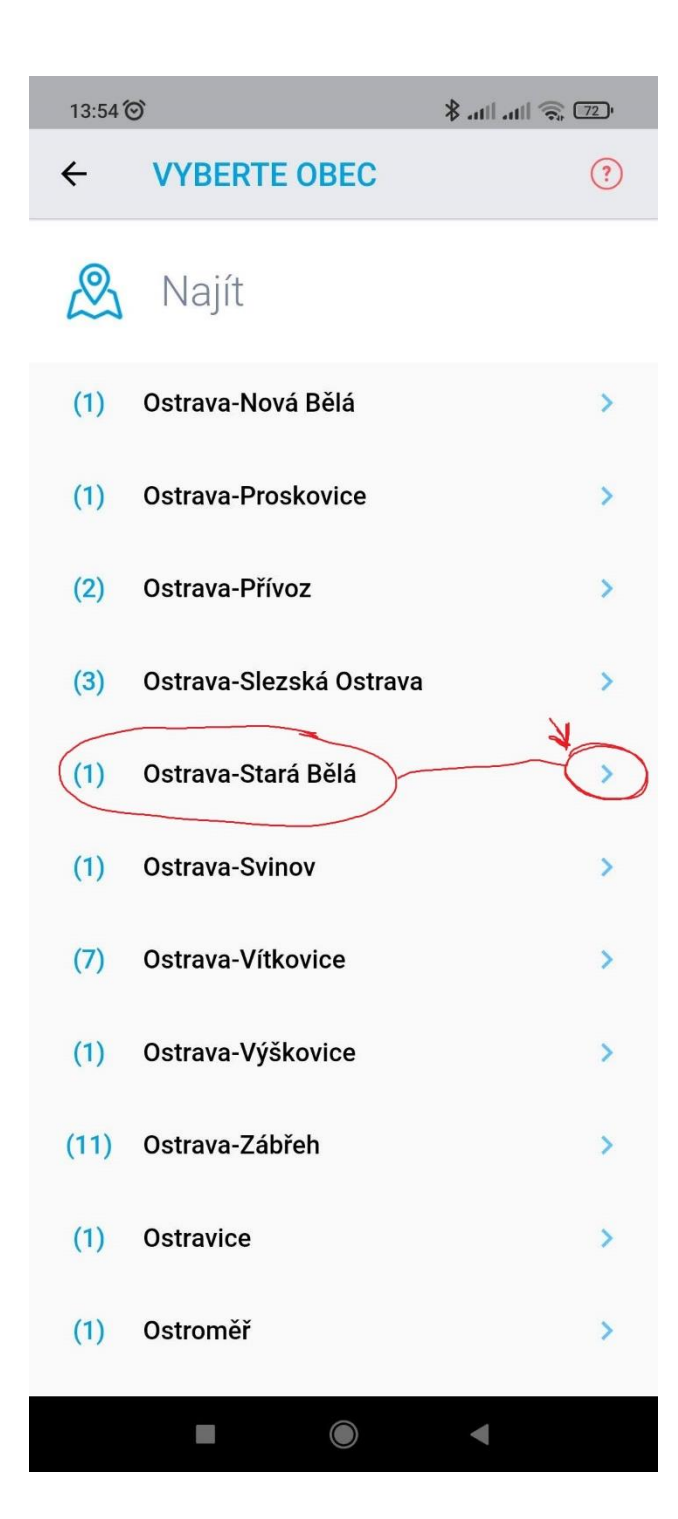

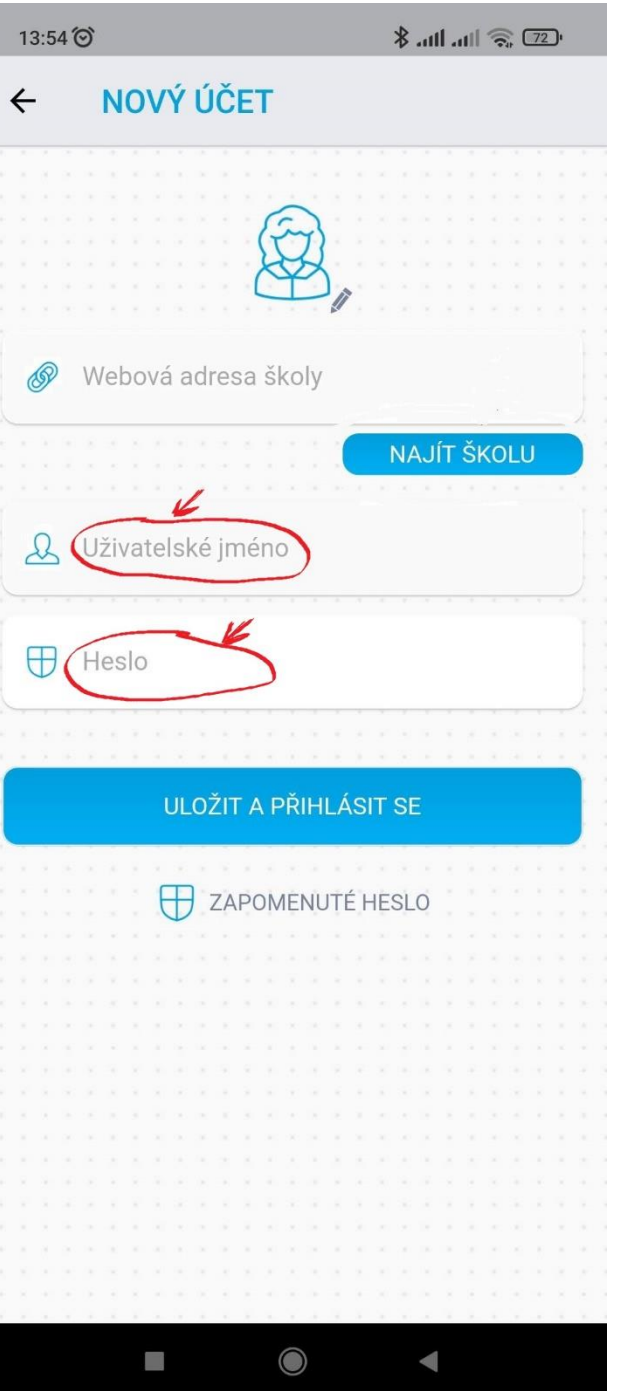

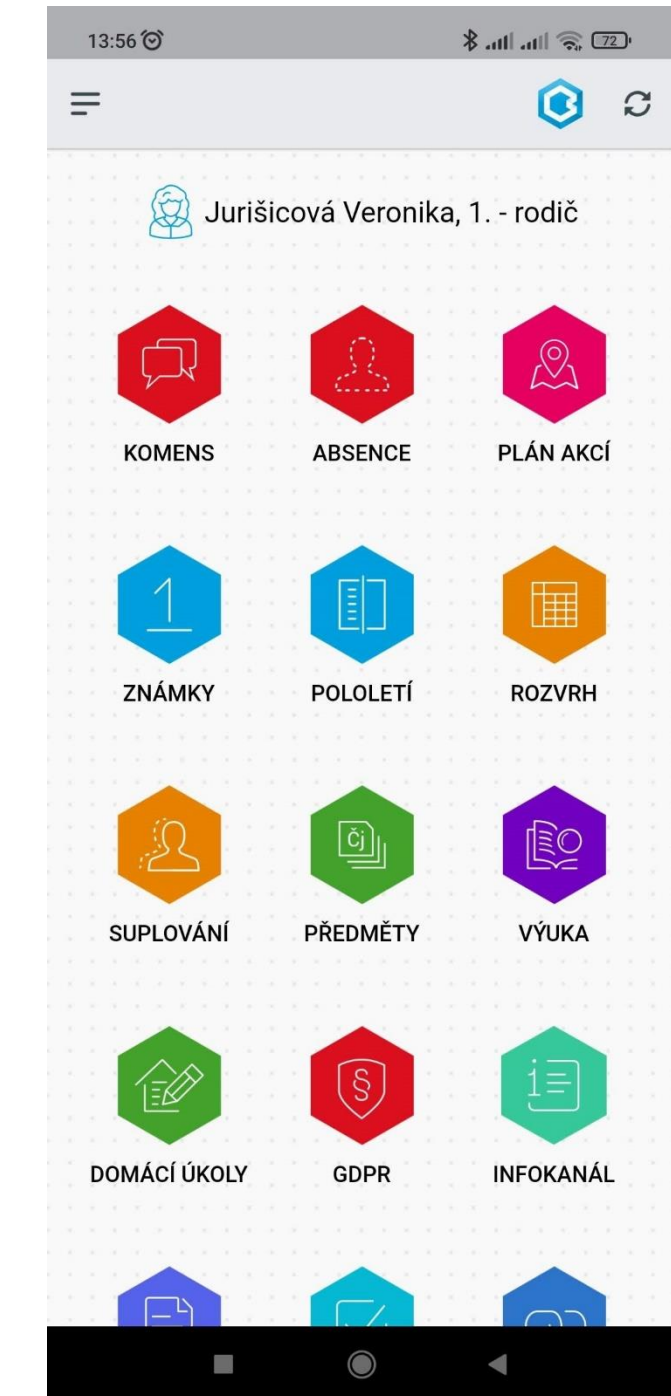

Uživatelské jméno a heslo jste dostali na třídních schůzkách, případně si osobně vyzvedněte u mne.

## **Jak na Bakaláře z internetu?**

[www.zsjunacka.cz](http://www.zsjunacka.cz/)

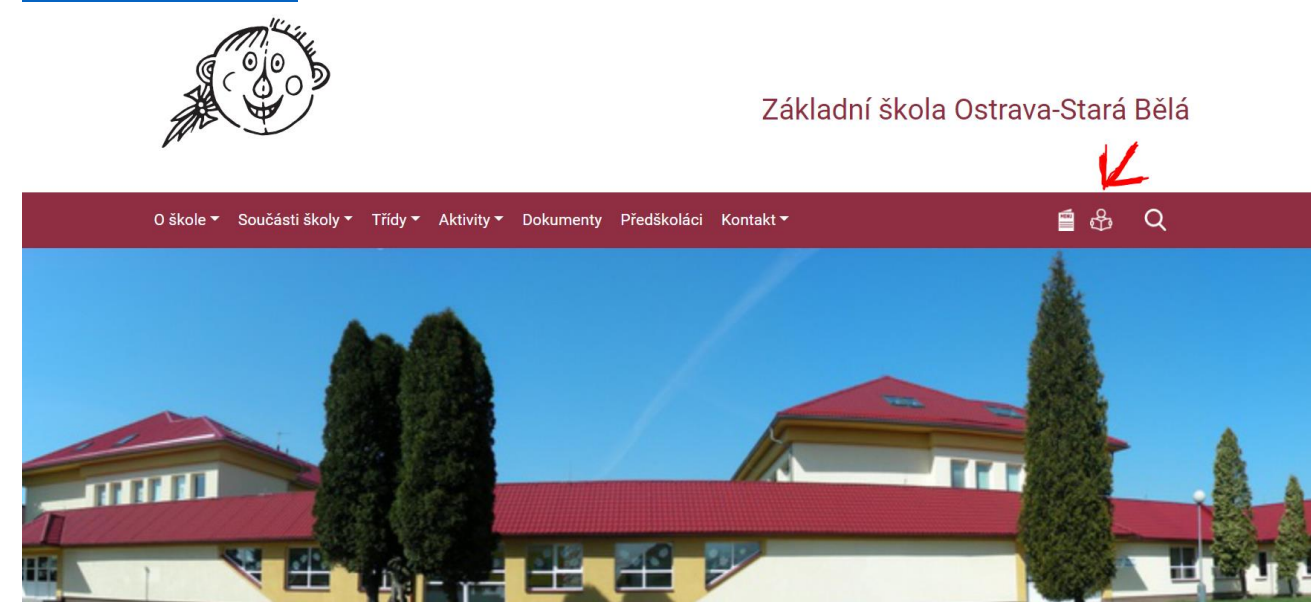

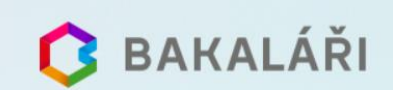

Základní škola Ostrava-Stará Bělá

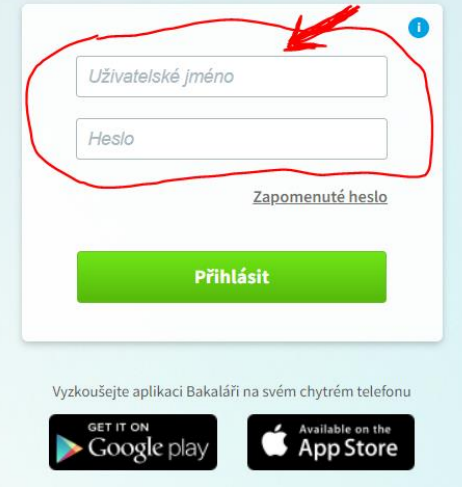